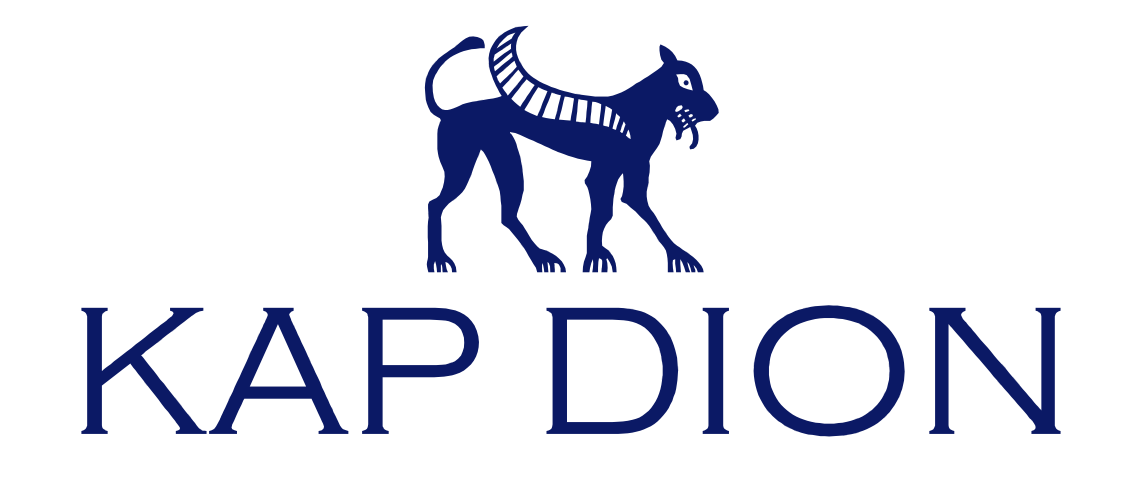

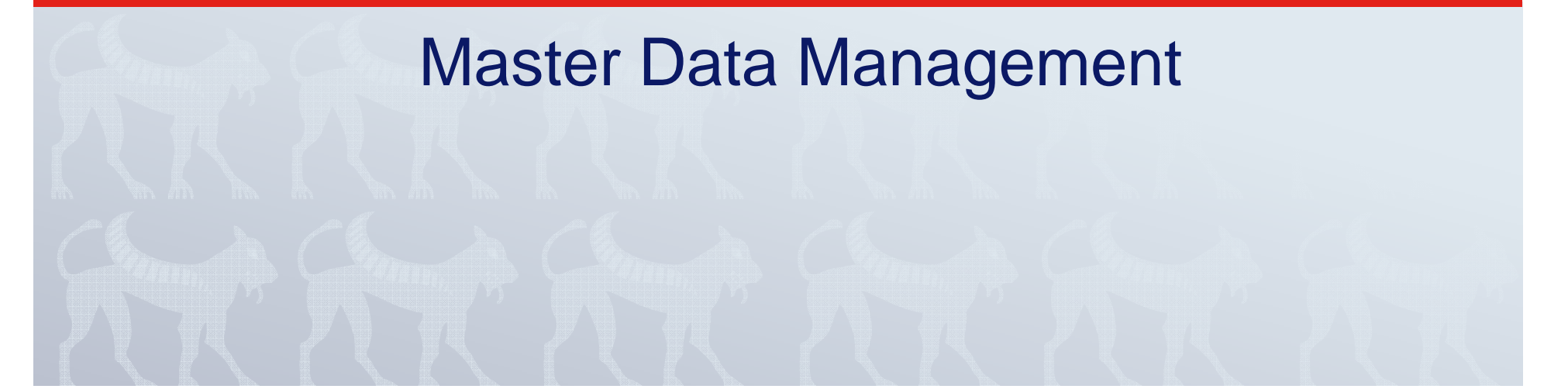

## Warum Stammdatenmanagement

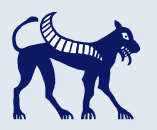

#### **Komplexität reduzieren**

 Stammdatenmanagement bringt Ordnung in ihre Stammdaten. Doubletten werden erkannt und gesperrt. Stammdaten verschiedener Quellsysteme werden harmonisiert und die Datenqualität verbessert.

#### **Kostenersparnisse erzielen**

 Eine erhöhte Stammdatenqualität führt unmittelbar zu niedrigeren Kosten (von geringeren Marketingkosten bis hin zu verbesserten Einkaufspreisen).

#### **Transparenz erhöhen**

 Schlechte Datenqualität bzw. nicht harmonisierte Stammdaten verfälschen Auswertungen und Berichte. Erst konsolidierte Stammdaten führen zu aussagekräftigen Unternehmensberichten.

#### **Integration ermöglichen**

 Die Integration verschiedener Anwendungen gelingt oft nur unter der Voraussetzung harmonisierter Stammdaten. Erst durch ein übergreifendes Stammdatenmanagement sprechen ihre Systeme die gleiche Sprache.

### Unterstützte Szenarien

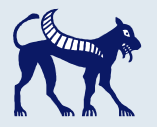

#### **Stammdatenmigration**

 Stammdaten können mithilfe von Kap Dion MDM aus Altsystemen migriert werden. Im MDM-System werden Daten validiert, konvertiert und bereinigt.

#### **Stammdatenkonsolidierung**

Bei der Stammdatenkonsolidierung werden Stammdaten aus verschiedenen Geschäftsanwendungen abgeglichen. Datendoubletten werden gesperrt, Stammdatenzwillingefür das Berichtswesen zugeordnet.

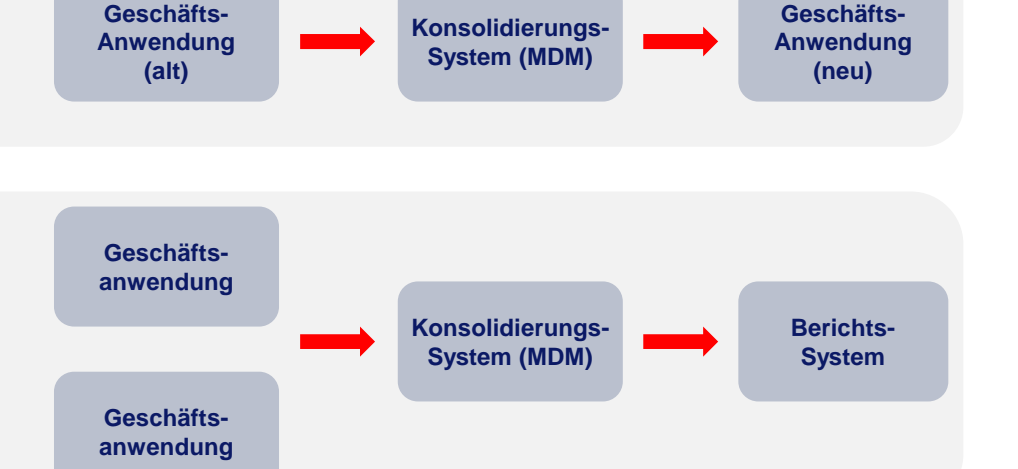

#### **Zentrales Stammdatenmanagement**

Beim Zentralen Stammdatenmanagement werden die Stammdaten nach einer initialen Stammdatenkonsolidierung im MDM-System verwaltet. Stammdaten bleiben über alle Geschäftsanwendungen hinweg konsistent.

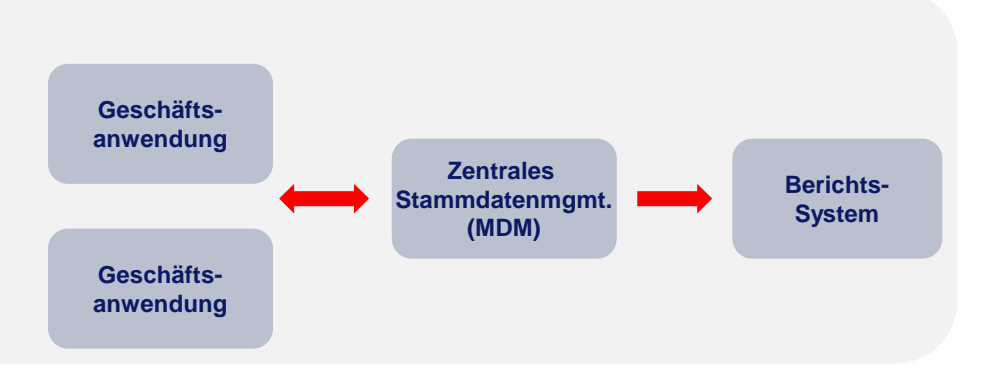

### Stammdatenmigration im Detail

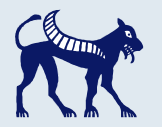

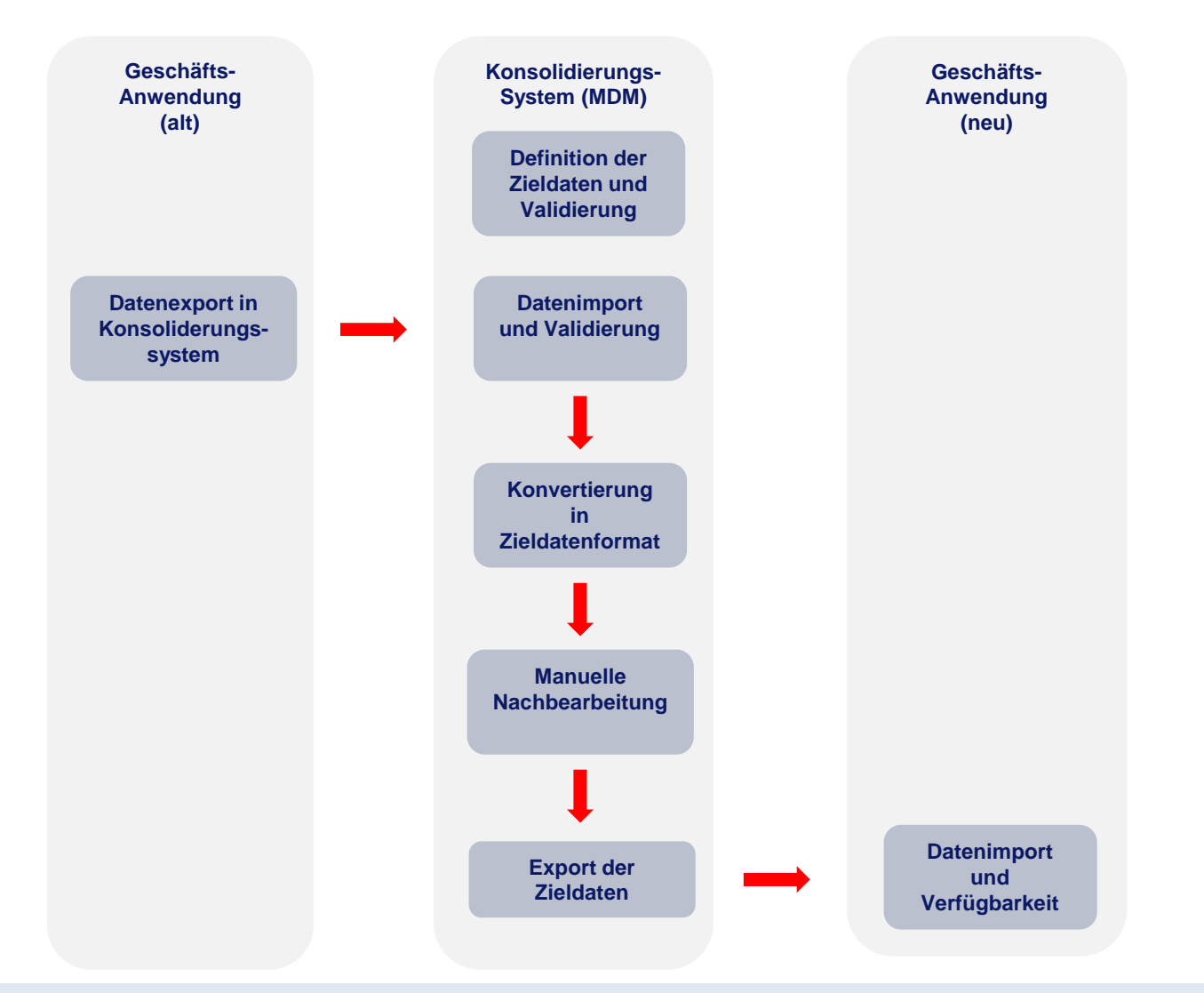

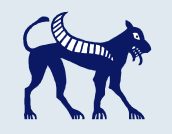

# Stammdatenkonsolidierung im Detail

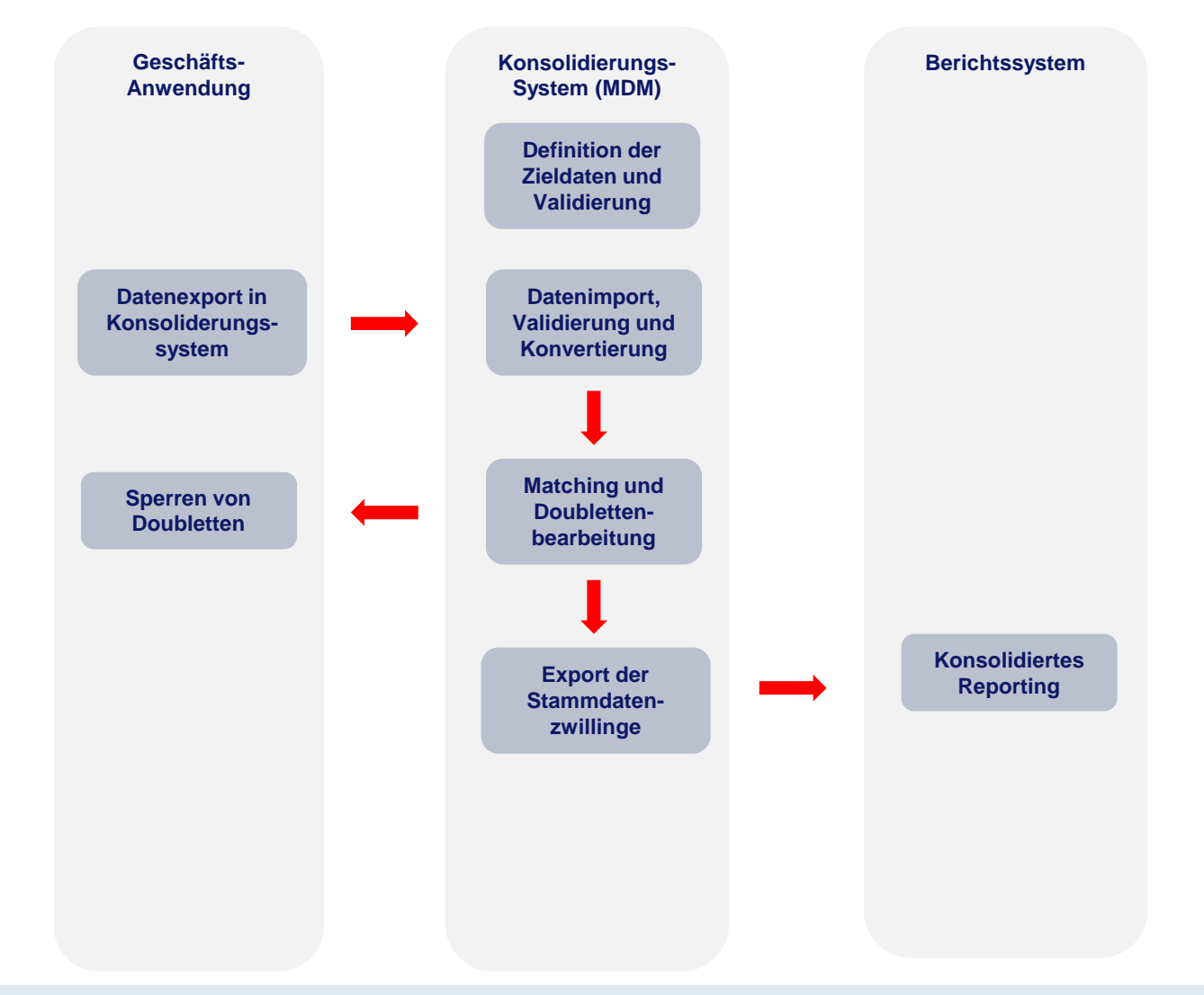

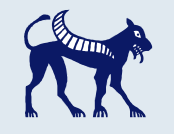

# Zentrales Stammdatenmgmt. im Detail

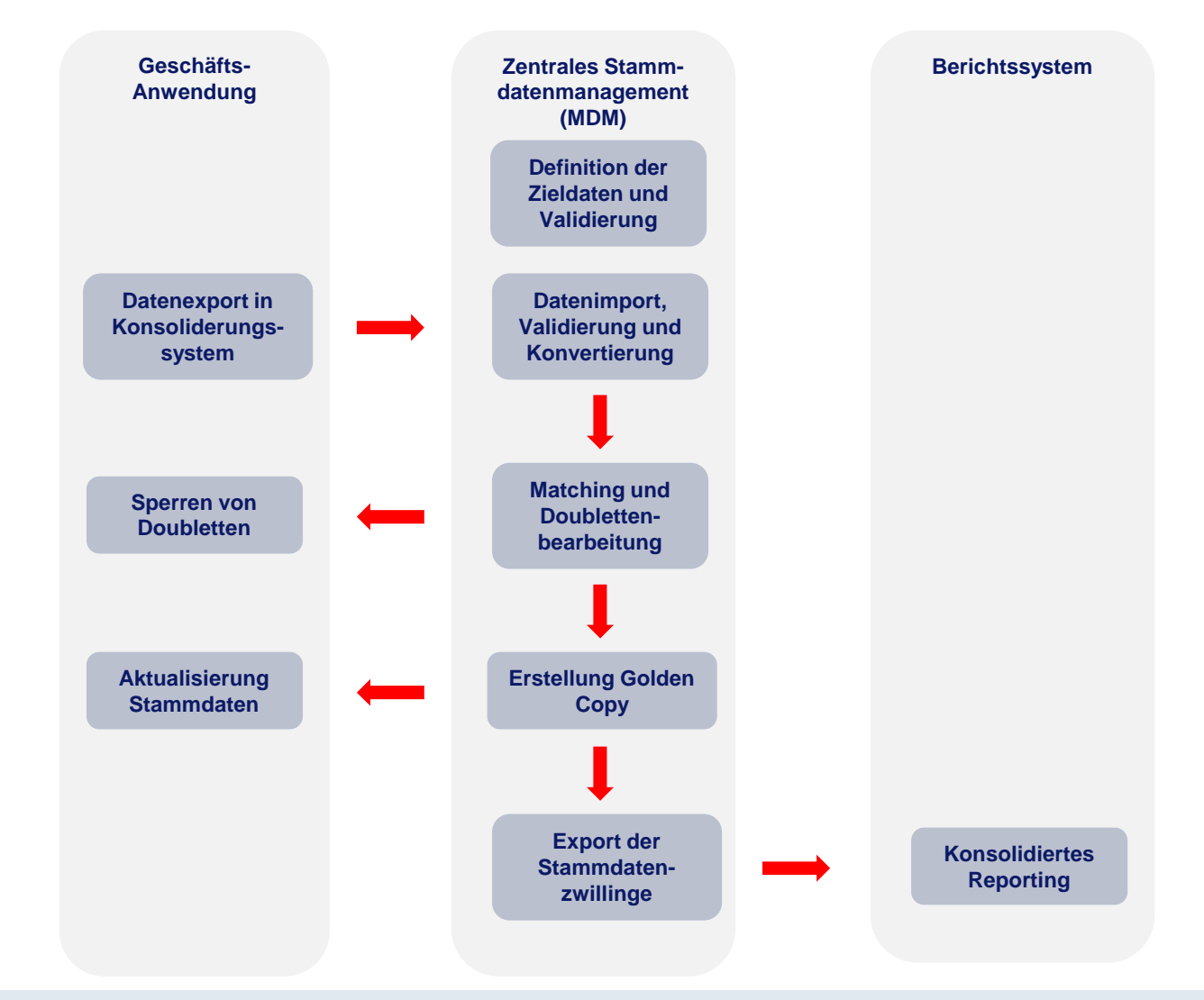

# Import von externen Stammdatensätzen

**KAP DION MDM** 

In der Prozessadministration können Import- und Exportprozesse geplant und überwacht werden.

Nicht erfolgreich abgeschlossene Batch-Prozesse können analysiert und korrigiert werden.

Regelmäßig anfallende Batchjobs (z.B. Verteilung von Stammdaten) können geplant werden und starten automatisch zum geplanten Zeitpunkt.

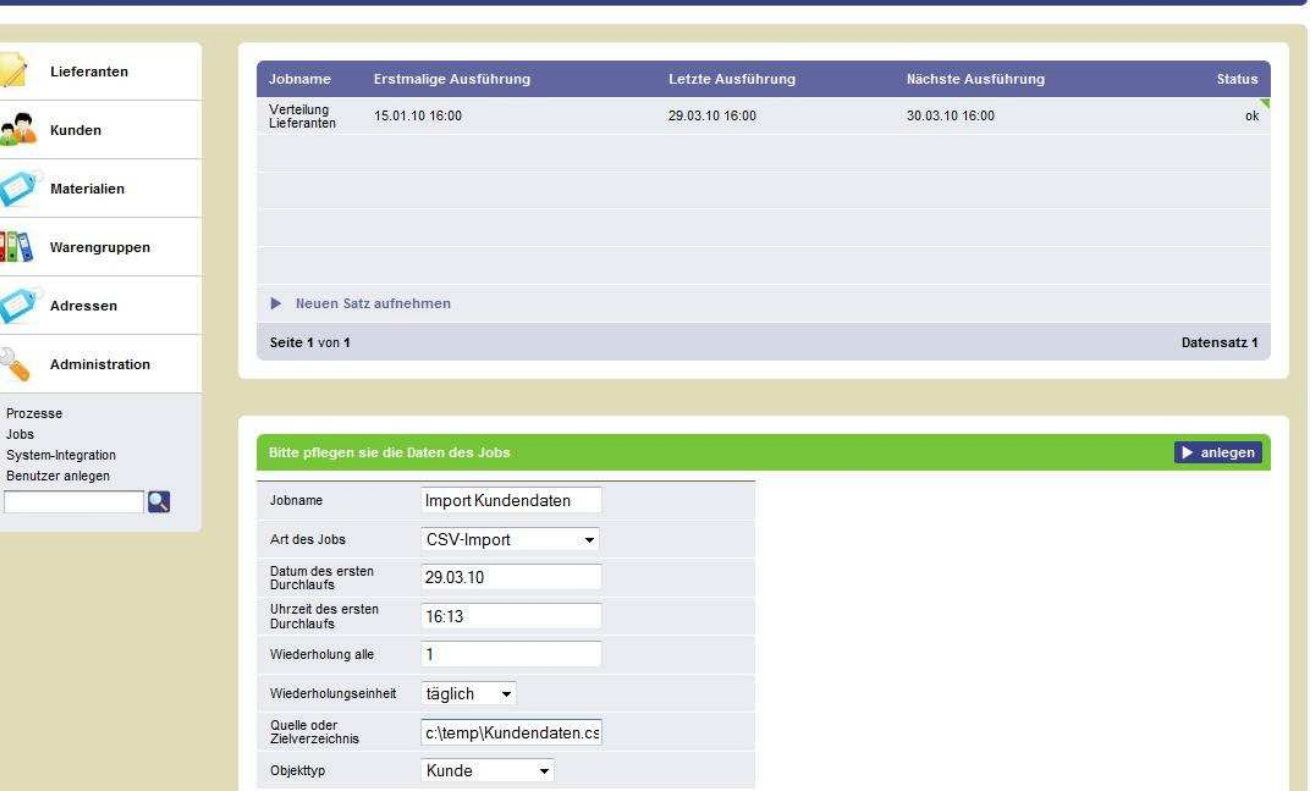

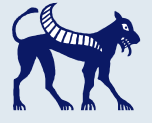

MasterDataManagement

### Aufgabenliste

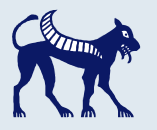

MasterDataManagement

#### Kann ein

 Stammdatenvergleich nicht automatisiert entschieden werden, wird in einem Miniworkflow eine entsprechende Aufgabe für den Sachbearbeiter erzeugt.

Der Datenvergleich kann dann mithilfe des Systems manuell entschieden werden.

#### **KAP DION MDM**

 $\overline{\mathbb{Z}}$ 

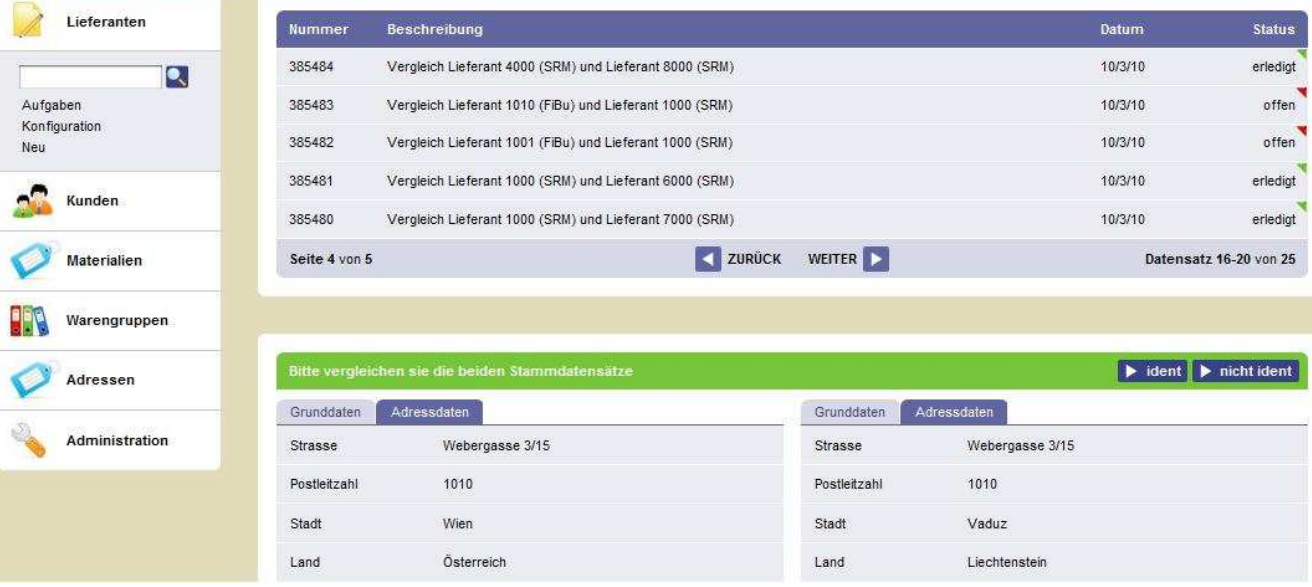

# Konfiguration Matching

**KAP DION MDM** 

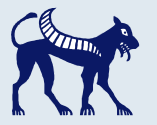

MasterDataManagement

Um Doubletten automatisiert finden zu können, kann der Suchalgorithmus konfiguriert werden.

Damit kann die spezifische Ausprägung der Daten im jeweiligen System berücksichtigt werden.

Um noch größere Flexibilität zu ermöglichen, können auch eigene Algorithmen zur Doublettensuche definiert werden.

#### Lieferanten Vergleich Status Normalisierung Löschen Ersetzen Symbol ersetzen Formatieren Feld Gewicht Algorithmus Parameter  $\overline{\mathbf{Q}}$ Aufgaben 501 Name 20 StringComparisonDLAIgorithm Konfiguration 502 City  $10$ StringComparisonDLAlgorithm Neu 503 Country  $10$ StringComparisonDLAlgorithm Kunden Materialien Seite 1 von 1 Datensatz 1-3 von 3 마리 Warengruppen Adressen  $\triangleright$  speichern Administration Gewicht 10 Algorithmus StringComparisonDLAIgorithm  $\overline{\phantom{a}}$ Parameter

### Doublettensuche

KAD DION MOM

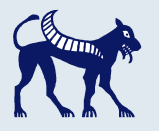

Bei der Neuanlage von Stammdaten kann vorab auf mögliche Doubletten geprüft werden.

Diese Doublettensuche kann mithilfe einer Remote-Schnittstelle auch von einem beliebigen Geschäftssystem aus durchgeführt werden

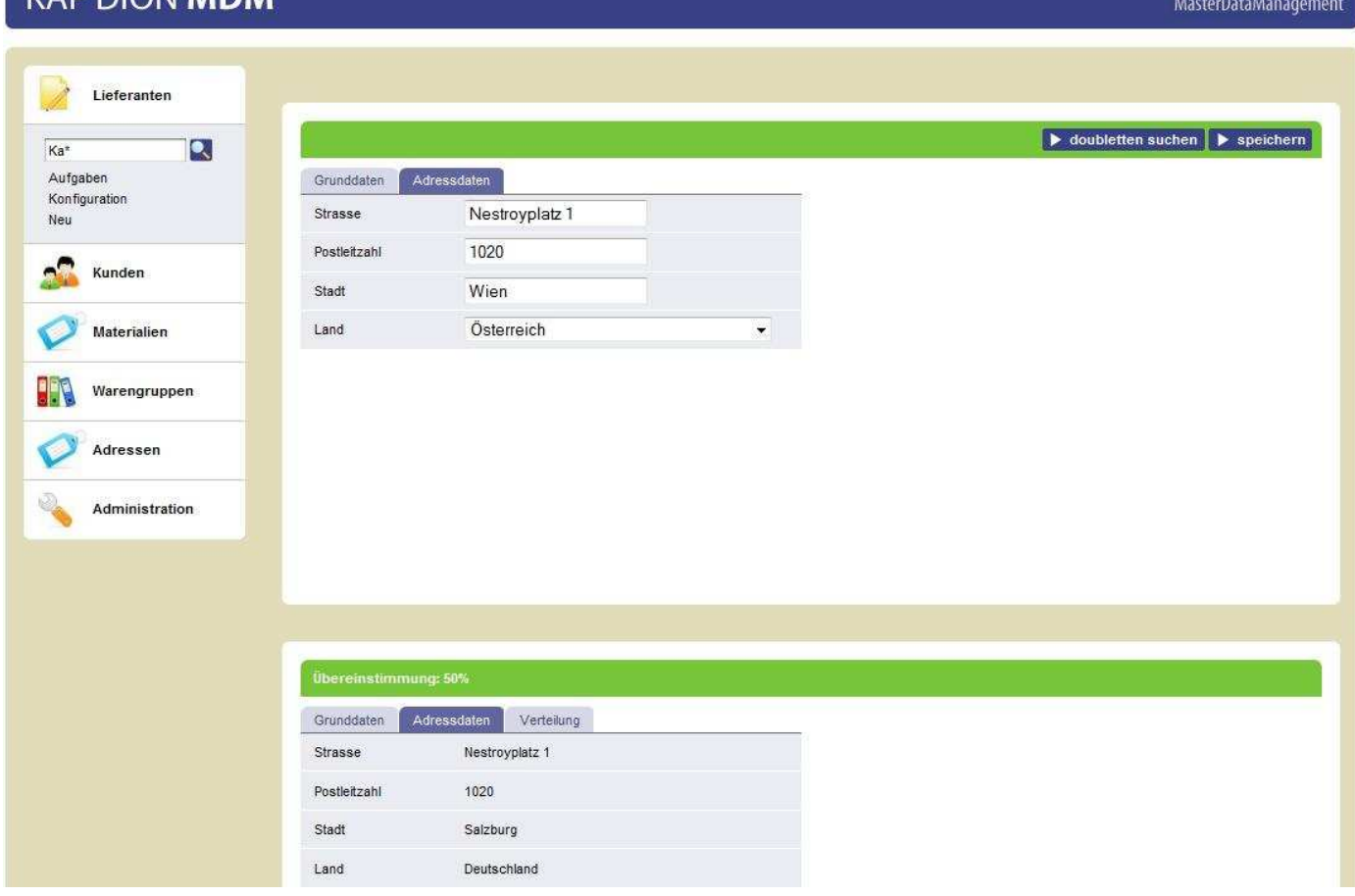

### Stammdatensuche

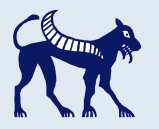

MasterDataManagement

Stammdaten können mithilfe einer Suchengine, die auch Wildcard-Suche und FuzzySearch unterstützt, wiedergefunden werden.

Stammdatensätze, die im MDM-System angelegt wurden (Golden Copy), können auch bearbeitet werden.

Änderungen können dann in angeschlossene Systeme verteilt werden.

### **KAP DION MDM**

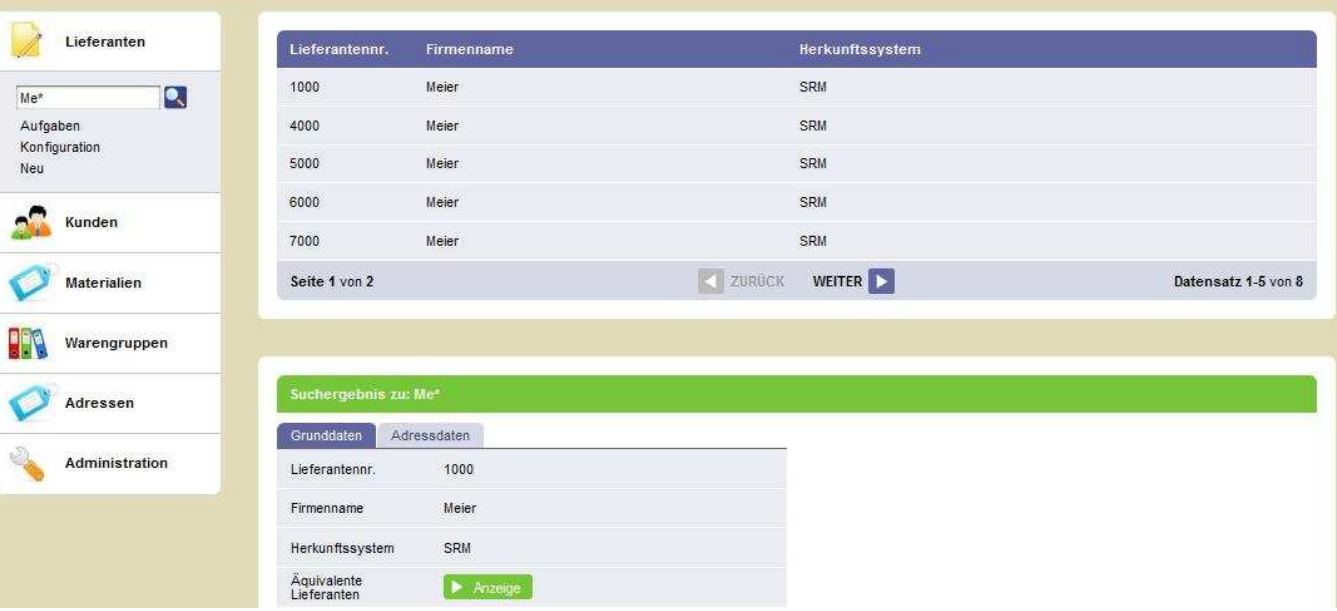

# Adapter-Übersicht

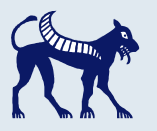

MasterDataManagement

In der Adapterübersicht wird pro System und Stammdatentyp aufgeführt, welche Adapter gepflegt sind.

Es gibt Adapter für die Stammdatenverteilung, für die Deaktivierung von Stammdaten und für das Mapping von Stammdaten.

Es ist nicht notwendig, dass für alle Stammdatentypen und System alle Adapter gepflegt sind.

#### **KAP DION MDM**

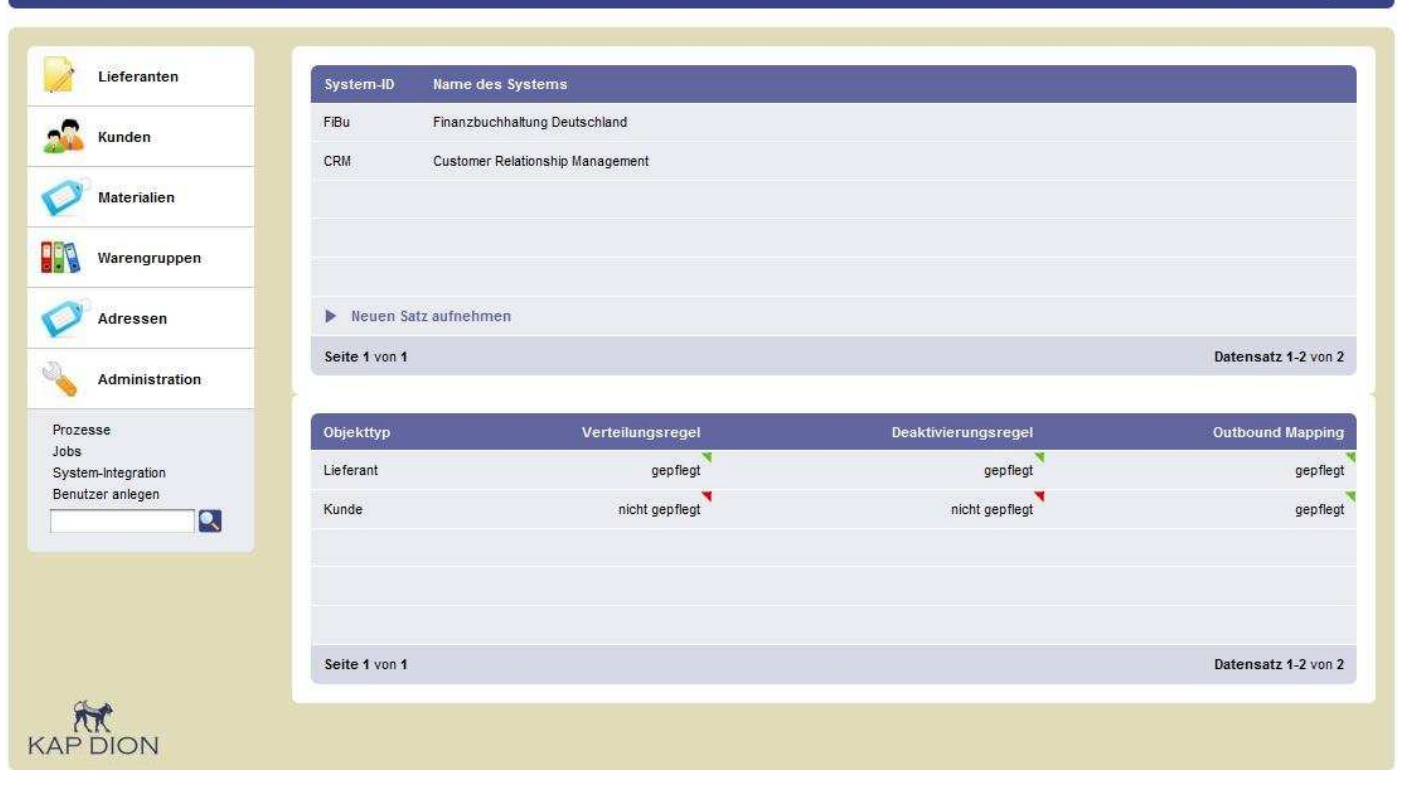

# Stammdatenmanagement von Kap Dion

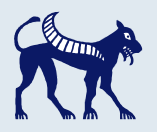

#### **Analysefunktion**

 Kap Dion Stammdatenmanagement lässt sich als AddOn ohne Eingriff in laufende Anwendungen implementieren.

#### **Plattformunabhängigkeit**

Kap Dion Stammdatenmanagement ist für alle gängigen Betriebssysteme, Datenbanken und Browser geeignet. Damit fügt es sich leicht in ihre IT-Strategie ein.

#### **Skalierbarkeit**

Kap Dion Stammdatenmanagement kann selbst große Datenmengen problemlos verarbeiten, ohne dass es zu Verzögerungen in der Bedienung kommt.

#### **Flexibilität**

 Definieren sie ihr unternehmenseigenes Stammdatenmodell. Durch die Verfügbarkeit flexibler Adapter und vordefinierter Stammdatentemplates können komplexe Stammdatenmodelle abgebildet werden.